# **ВНИМАНИЕ!!! ВРЕМЯ ЦЕННО. ТРАТИТЬ ЕГО ТОЛЬКО НА ЯВНО ЗАИНТЕРЕСОВАННОГО ПП!**

ПРАВИЛА ДОЗВОНА:

- **Занято, автоответчик, 5 длинных гудков = Следующий**
- **Скиньте на мыло или факс = ЗАПИСАЛИ мыло, следующий**
- **Не надо не интересует = следующий**
- **Без уговоров и впариваний**
- **90% сделок проходит только с явной заинтересованности ПП (предпринимателя)**

**ЭТАП 1.(цель: Связаться с лицом принимающим решением - ЛПР). Улыбнуться.** Добрый день, (**ИМЯ**)! **ПАУЗА свое имя ПАУЗА** компания …………….. **ПАУЗА** Подскажите, пожалуйста, с кем можно поговорить **по вопросу** увеличения продаж (услуг) в Вашей(м) (**тип компании взять из названия**)? **ПАУЗА** А кого спросить? **ПАУЗА**

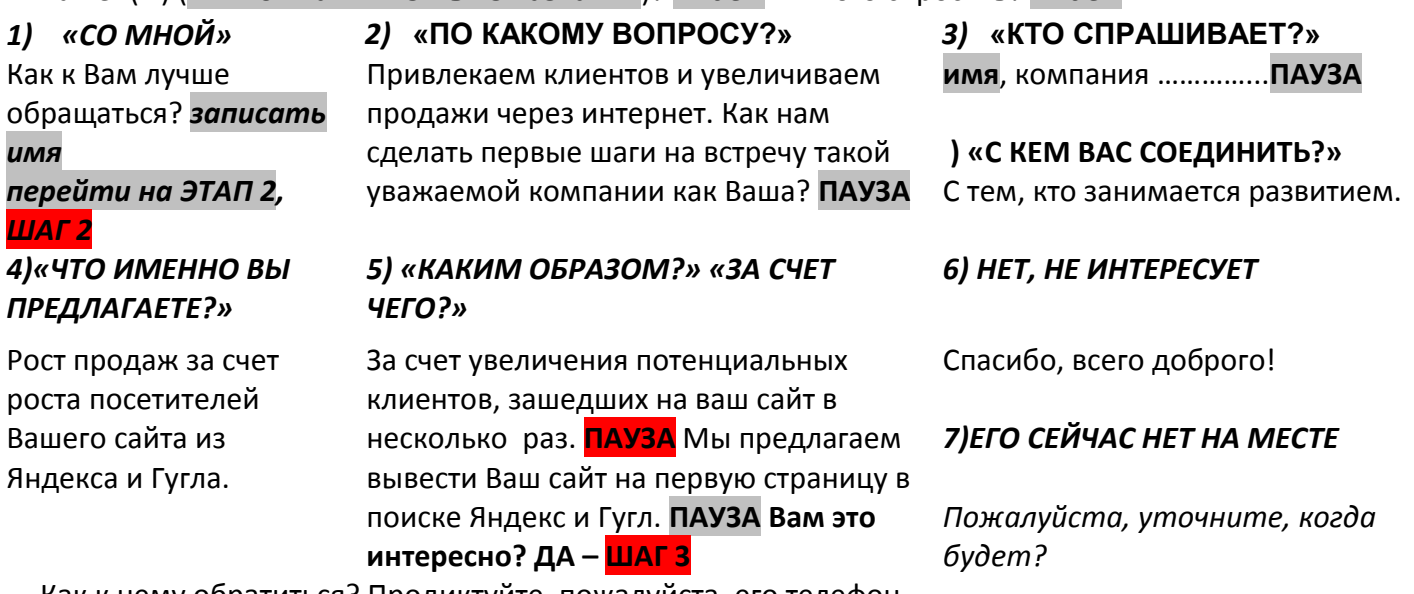

Как к нему обратиться? Продиктуйте, пожалуйста, его телефон.

*Узнать имя, телефон*

# **ЭТАП 2. Звонок (разговор) ЛПР.**

**ШАГ 1**. Добрый день **ИМЯ**! **ПАУЗА** Меня зовут \_\_\_\_\_\_\_\_\_\_\_\_\_\_\_\_. Компания №№№№. **ПАУЗА Вам** удобно сейчас разговаривать? **ПАУЗА** (Как к Вам лучше обращаться? *записать имя)* **ДА** – **ИМЯ ,**скажите, пожалуйста, **Вы** заинтересованы в привлечении новых клиентов для Вашего бизнеса?… **ПАУЗА**

**ШАГ 2: ДА -** Тогда у меня есть к Вам интересное предложение: рост продаж за счет роста посетителей Вашего сайта из Яндекса и Гугла.**ПАУЗА** Вам это интересно? **ПАУЗА**

**ШАГ 3: ДА -** Предлагаю вывести Ваш сайт за 6 месяцев по 40 словам на первую страничку яндекса и гугла за ориентировочно 8-11 тысяч рублей в месяц.

Вас устроит срок и сумма? **ПАУЗА**

**ДА –** Предлагаю: подобрать слова и согласовать. Уточните, пожалуйста, Ваш email *прочитать из базы1*, верный? *Записать email в базу1 справа, если другой* И на всякий случай уточню – Ваш сайт *прочитать из базы1*, верно? Благодарю Вас, *имя*. В течение 2 дней мы свяжемся с Вами. Всего доброго! **НЕТ -** ПОЧЕМУ, если не секрет? *записать ответ в ту же строчку* Спасибо, всего доброго! *Перейти к следующему*

### **Часто задаваемые вопросы** и ответы на них.

### **1. Что за компания?**

- Компания «№№№№№№» **ПАУЗА**

### **2. Сколько стоит?**

- В среднем 8-11 тысяч рублей в 1 регионе в месяц. Предлагаю сделать расчет слов и определить точную стоимость. Вас устроит ориентировочный бюджет? **ПАУЗА** Уточните Ваш телефон и почту, пожалуйста. **Записать**

### **3. От чего зависит стоимость?**

- От слов и тематики. Хотите, чтобы мы уточнили стоимость для Вашего сайта? **ПАУЗА**

### **4. Сейчас нет на это времени.. Может потом..**

- Пожалуйста, уточните, когда перезвонить и Ваш телефон, пожалуйста. **ПАУЗА записать**

### **5. Зачем это мне?**

- Честно: не знаю

### **6. Пришлите нам предложение на почту…**

- Вы знаете, хотелось бы выяснить, есть ли у Вас(у Руководителя) потребность. **ПАУЗА** Уточните Ваши задачи, которые Вы планируете решить, заказывая у нас продвижение? *Записать*

### **7. Какие гарантии?**

- Например, если через 6 месяцев на первой страничке будет менее 50% слов, то мы бесплатно доведем кол-во слов, по которым Вас находят, до 70% на первой страничке. И далее идет оплата по договору.

### **8. Мы уже работаем с другой компанией**

- Может, Вы видите какие-либо недостатки в их работе? **ПАУЗА записать**

### **9. Где у Вас офис?**

В Воронеже, Санкт-Петербурге и других городах. Точный адрес посмотрите на **№№№№№.ru** или отправьте сообщение

# **9. Оставьте координаты. С Вами свяжутся.**

### *Сергей. 8 915 №№№№№№№*

# **10. Вопрос, на который Вы не знаете ответа**

-Извините, я не знаю ответа на Ваш вопрос. Разрешите узнать и перезвонить Вам? **ДА –** Пожалуйста, уточните номер телефона и Ваше имя(если нет имени)**. – записать**

# **11. У нас нет сайта.**

Тогда закажите сайт у нас. Красивый, продающий Сайт будет стоить порядка 15-20 тысяч рублей. Займет около месяца. Вам это интересно? **ПАУЗА** ДА Тогда с Вами в течение 2-х дней свяжется менеджер по сайтам. *Записать имя-отчество, тел, email*

### **12. У нас есть сайт**

Отлично! Предлагаю Вам показать его новым людям. Мы вытащим Ваш сайт на 1 страницу в поиске Яндекс, гугл. На видное место на первой странице. И Вы получите ощутимый приток новых клиентов с Вашего сайта. Вам это интересно? **ПАУЗА**

### **13. Чем Вы занимаетесь?**

**УЛЫБКА** О! Мы вытаскиваем сайты наших любимых клиентов прямо под нос их заказчикам: на первую страничку в поиске яндекса и гугла. Хотите оказаться на первой страничке, на виду у Ваших заказчиков?

# **14. Предложение хорошее, но у нас сейчас нет денег, времени (У руководства нет денег. Клиенты одолели.).**

А когда будут? Я перезвоню. **ПАУЗА записать ответ в файл**

# **15. Где вы нас нашли?**

# *Стоимость продвижения за трафик: 1 целевой переход 6-8 рублей, бюджет от 15 т.р.*

PS. - Будьте творческими, искренними и доброжелательными, но не отходите от простых и эффективных текстов (выше). Избегайте умных слов, умным должен чувствовать себя заказчик, а не Ваше Эго.

#### Подстройтесь под клиента! **Не спорить!** Не переубеждать!

Записали основное, если есть интерес у клиента, и пошли дальше.

Основное – это записать у заинтересованных ЛПР имя-отчество, телефон, email (если отличается от основного) **Заинтересованных ЛПР после разговора с ЛПР записать сюда, заполнив форму по адресу:** эту ссылку сохраните в закладки.

Вы вносите данные рук-ля в форму, **только если он сам лично в беседе сказал Вам**, что интересно, что ориентировочная стоимость в карте устраивает его. Если имя он свое не сказал – вносите без имени.

#### **Основное по прозвону**

- 1. Если плохая связь: наберите на телефоне вручную 8888
- 2. Называйте человека по имени сразу, если он представился
- 3. предложение после представления говорите помедленнее. просто добавьте пауз в него небольших.
- 4. Если в ячейке несколько телефонов, то звоните по последнему
- 5. Если человек заинтересован и просит прислать детали на почту, возьмите у него email и впишите в ту же строку справа
- 6. Если человек не может говорить, уточните когда перезвонить и впишите детали в поле Дополнительно в ту же строку.
- 7. **ВАЖНО:** Распечатайте схему и карту звонка. Положите на бумаге перед собой. Идите по ней во время разговора.